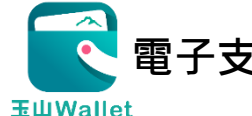

## **電子支付連結郵政儲金帳戶付款服務 玉山 Wallet 電子支付 授權驗證操作流程**

**(完成玉山 Wallet 電子支付帳戶註冊後即可依下列步驟進行帳戶連結)**

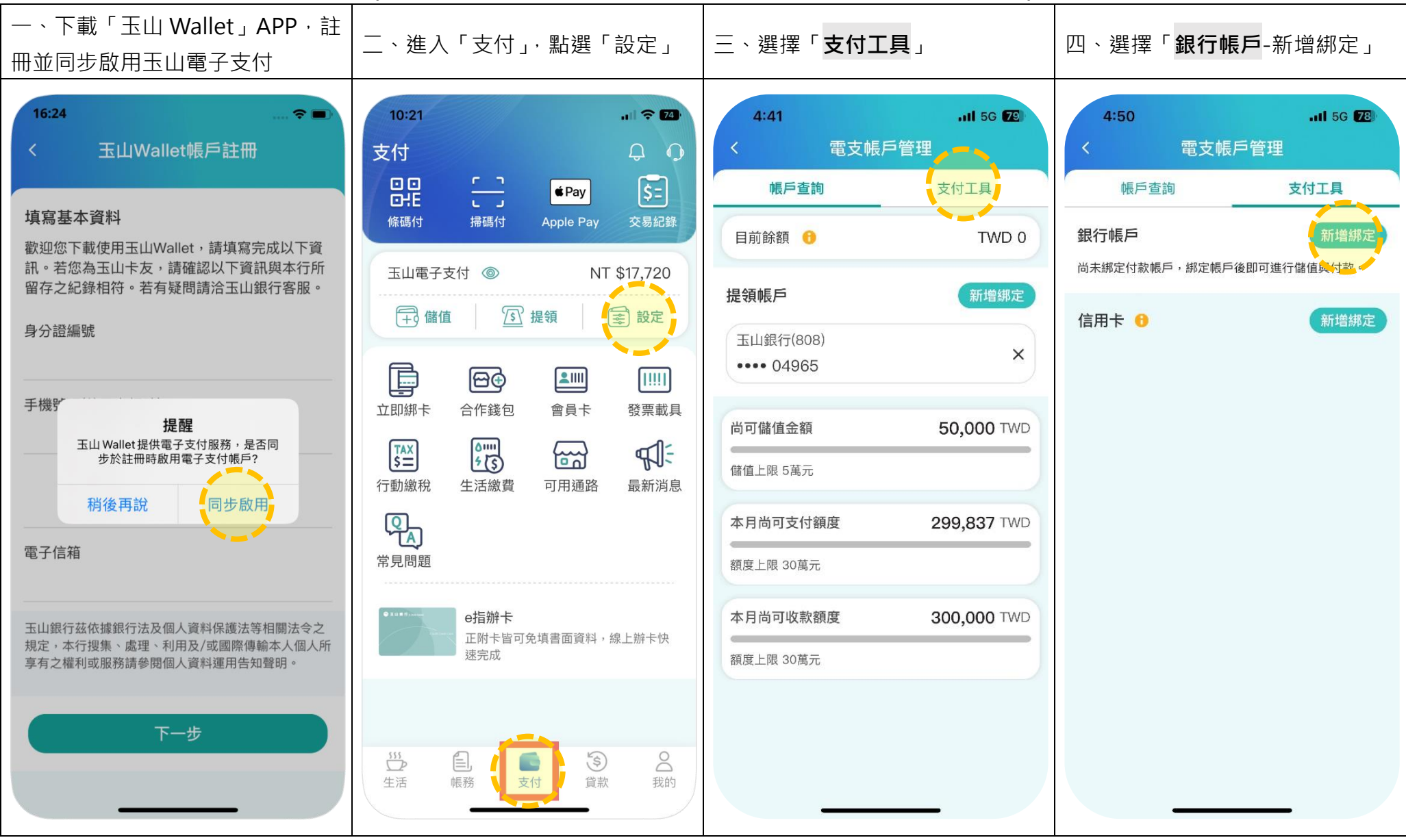

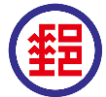

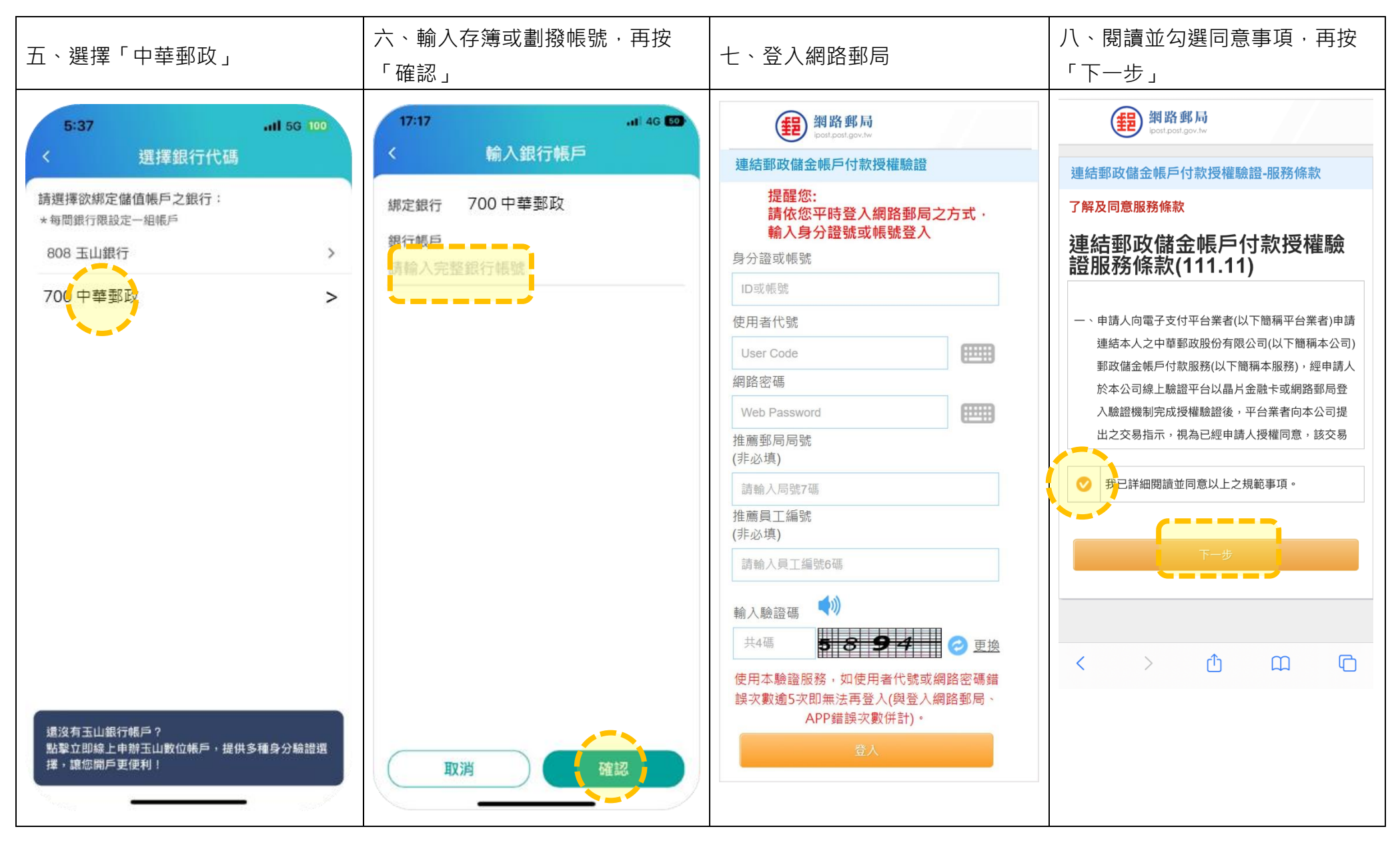

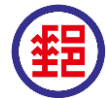

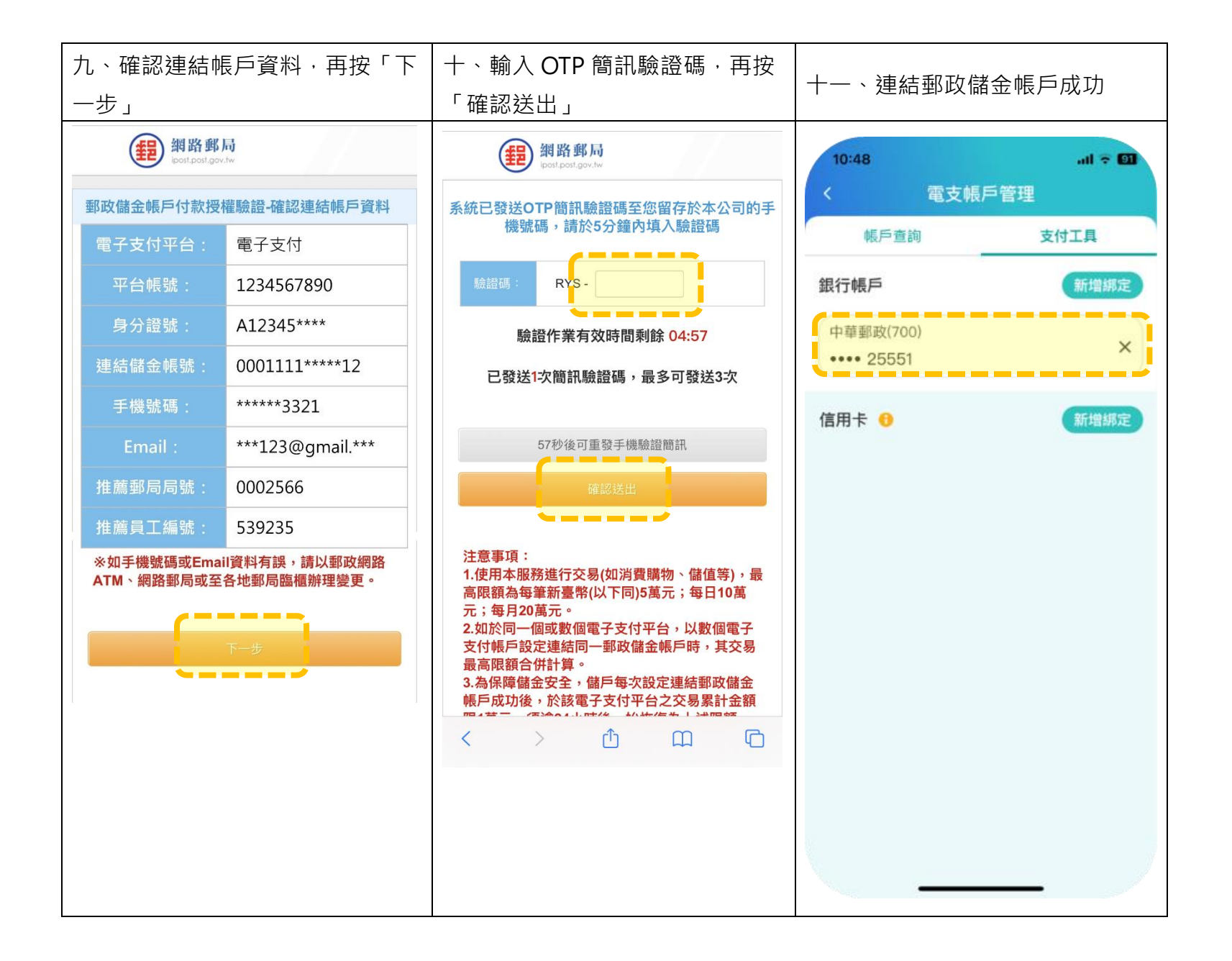

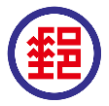